## **Results [I-IX & XI]**

## **Update Signee in Report Card**

**Signee- A person who is authorized for signing the reportcards of the students**.

To update the signee record in Report card the admin needs to goto the "Report Cards & Greensheets" page from dashboard.

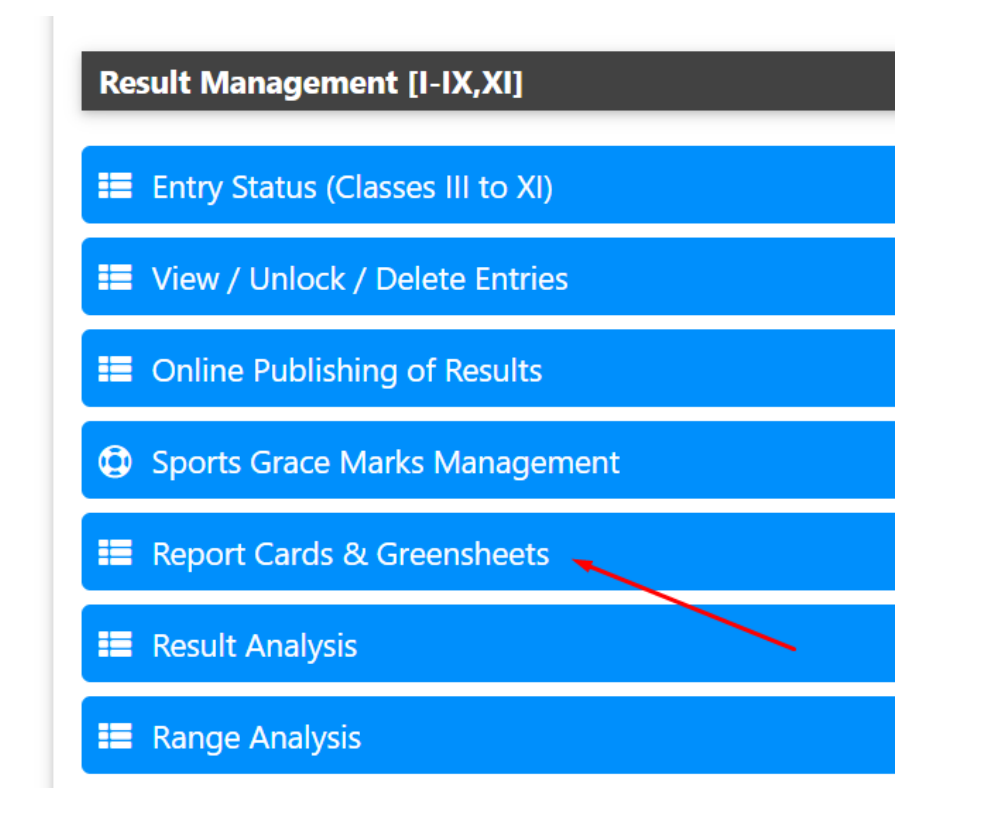

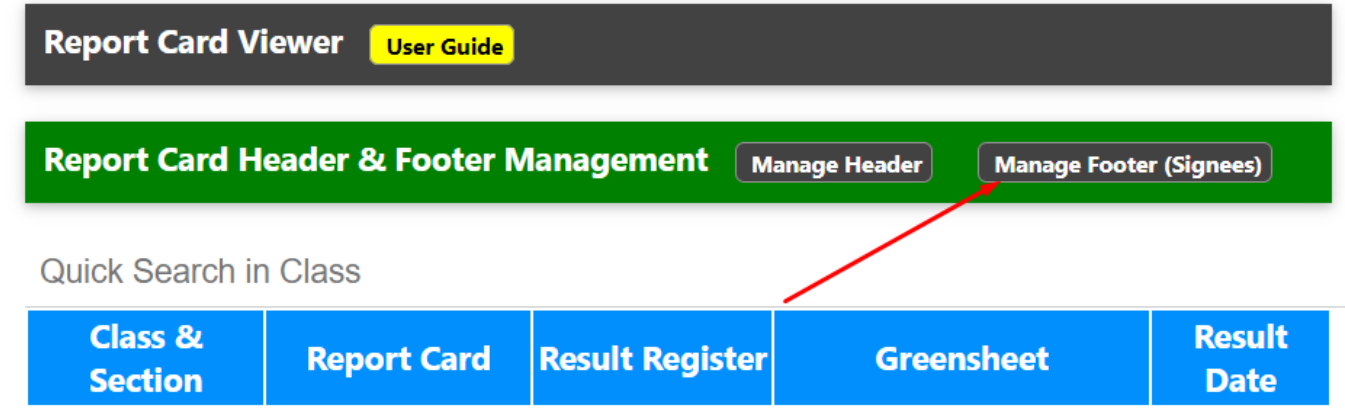

## **Results [I-IX & XI]**

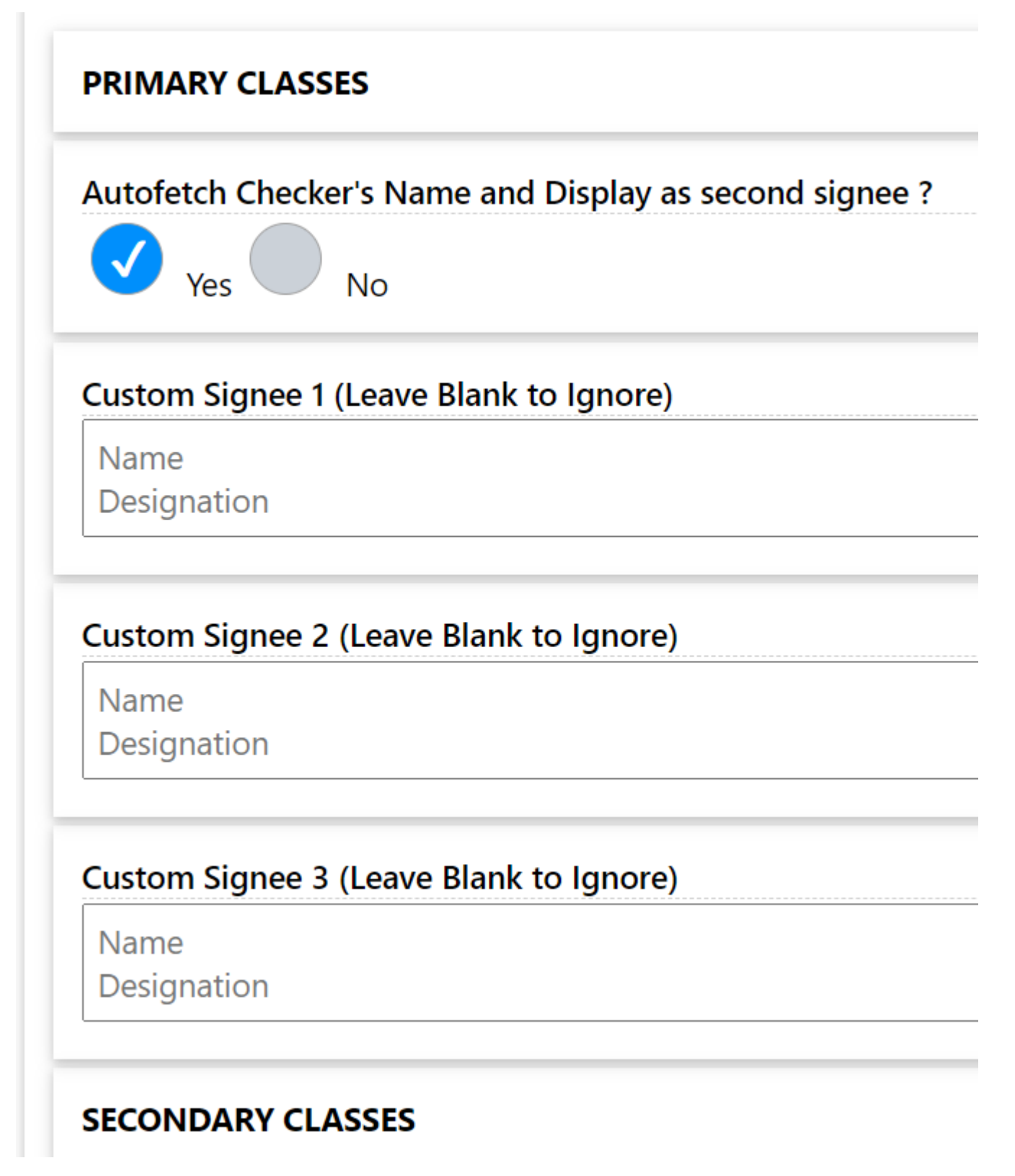

Fill the form as desired and update

Unique solution ID: #1089 Author: Medialab® Last update: 2024-03-19 09:00